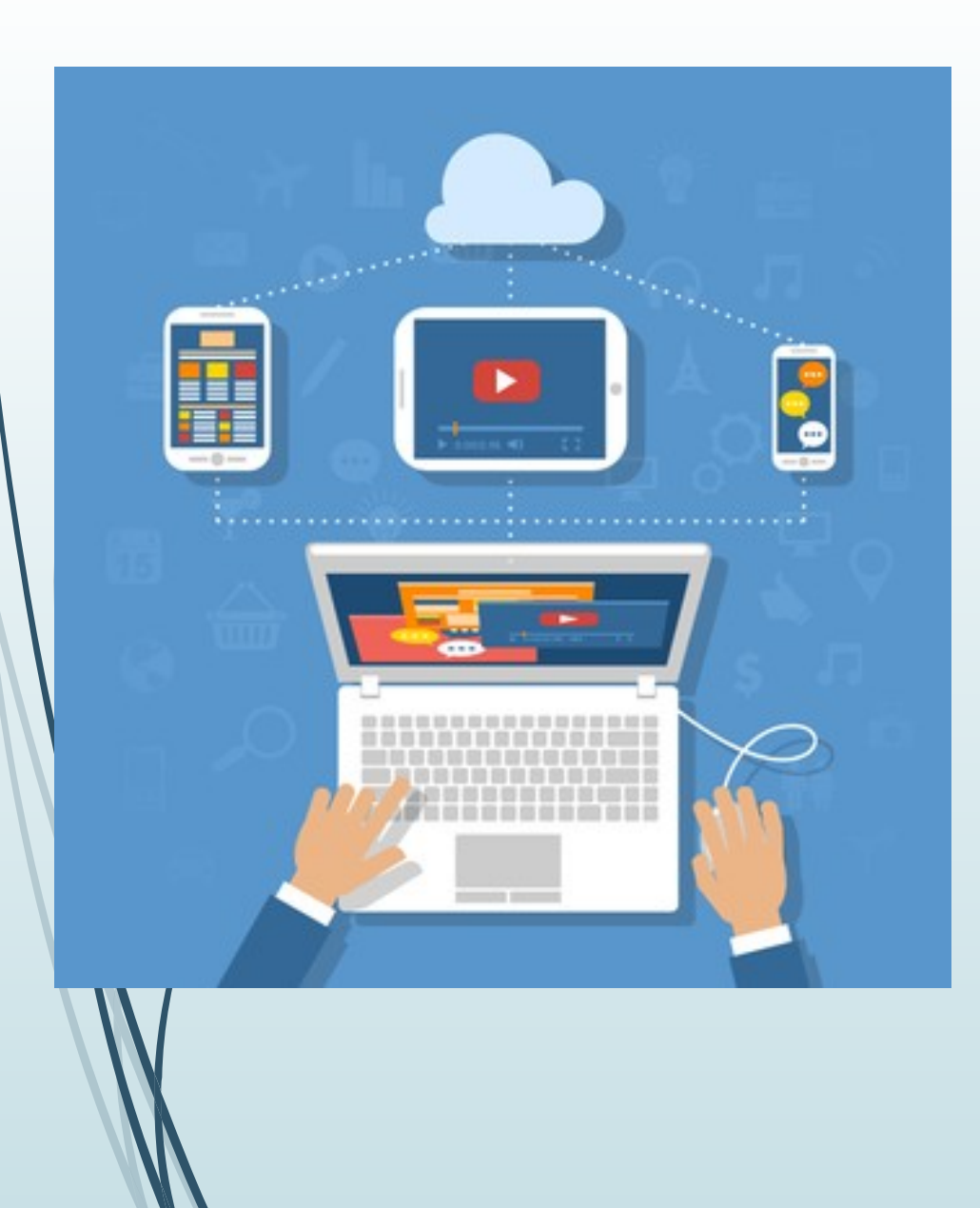

## **4 <sup>ο</sup> Δημοτικό Σχολείο Βέροιας**

## **Κανόνες λειτουργίας ψηφιακής τάξης**

**Η Διευθύντρια του σχολείου**

**Ο Σύλλογος Διδασκόντων**

## **Κανόνες λειτουργίας ψηφιακής τάξης**

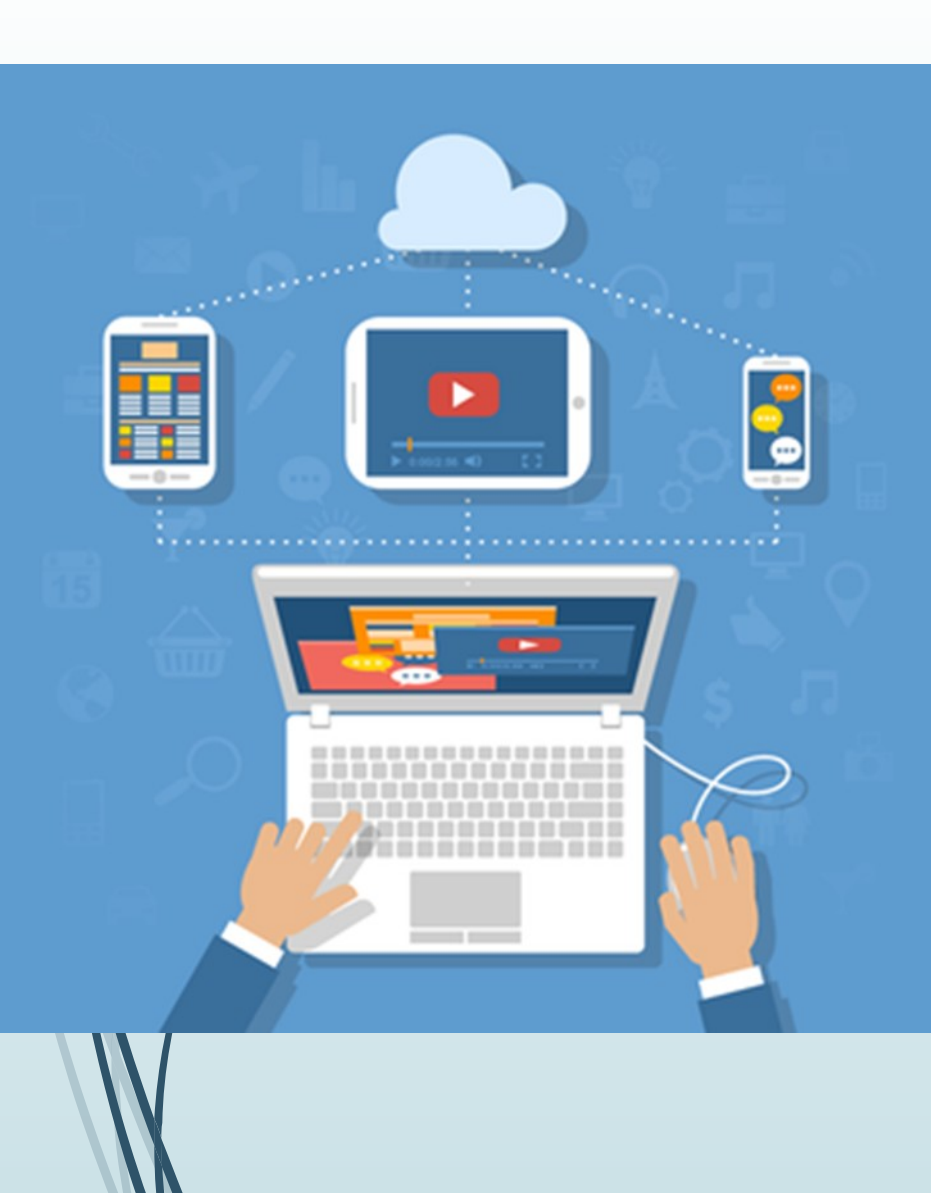

• Οι μαθητές κάθονται σε έναν ήσυχο χώρο χωρίς διασπαστικά ερεθίσματα (μικρότερα αδέλφια, σημείο που πηγαινοέρχονται μέλη της οικογένειας, ηλεκτρικές σκούπες κ.ά), για να μην αποσπάται η προσοχή τους.

• Έχουν δίπλα τους τα βιβλία και τα τετράδιά τους, καθώς κι ένα μολύβι και μια γόμα, σε περίπτωση που θα χρειαστεί να σημειώσουν κάτι.

• Οι εργασίες που καλούνται να κάνουν, να γίνονται στη διάρκεια του χρόνου που έχει οριστεί, σύμφωνα με τις οδηγίες του/της εκπαιδευτικού.

• Ο ρόλος των γονέων που βρίσκονται κοντά στα παιδιά είναι βοηθητικός και υποστηρικτικός σε τεχνικά ζητήματα και μέχρι να μάθουν τα παιδιά να εργάζονται μόνα τους, με σεβασμό απέναντι στους συμμετέχοντες της ψηφιακής τάξης, χωρίς παρεμβάσεις και σχολιασμούς.

## **Κανόνες λειτουργίας ψηφιακής τάξης**

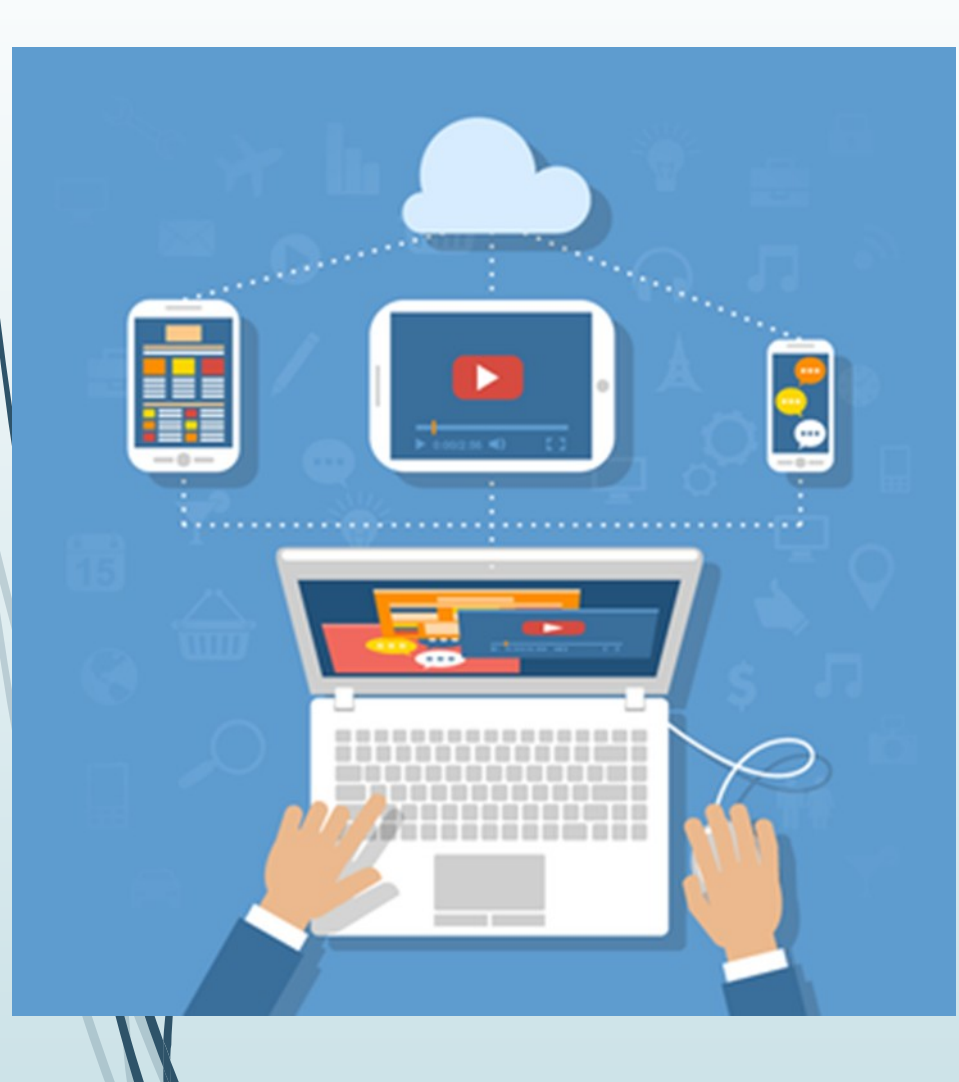

•Καθ' όλη τη διάρκεια της τηλεδιάσκεψης οι μαθητές έχουν κλειστά τα μικρόφωνα και τις κάμερες και ανοίγουν το μικρόφωνο, με την άδεια του/της εκπαιδευτικού, όταν θέλουν να πάρουν τον λόγο και το κλείνουν αμέσως μόλις τελειώνουν, **γιατί έτσι μειώνεται η επιβάρυνση του δικτύου**.

Όταν δεν ακούμε τον/την εκπαιδευτικό, δεν ανοίγουμε το μικρόφωνο για να το δηλώσουμε αλλά το γράφουμε στο "chat". **Αυτό ισχύει και για τους γονείς των μικρότερων τάξεων.**

 **Όσοι δεν συμμορφώνονται και συνεχίζουν να ενοχλούν το μάθημα ανοιγοκλείνοντας τα μικρόφωνα και τις κάμερες χωρίς την άδεια του/της εκπαιδευτικού, υπάρχει οδηγία να τους βγάζουμε από το μάθημα.**

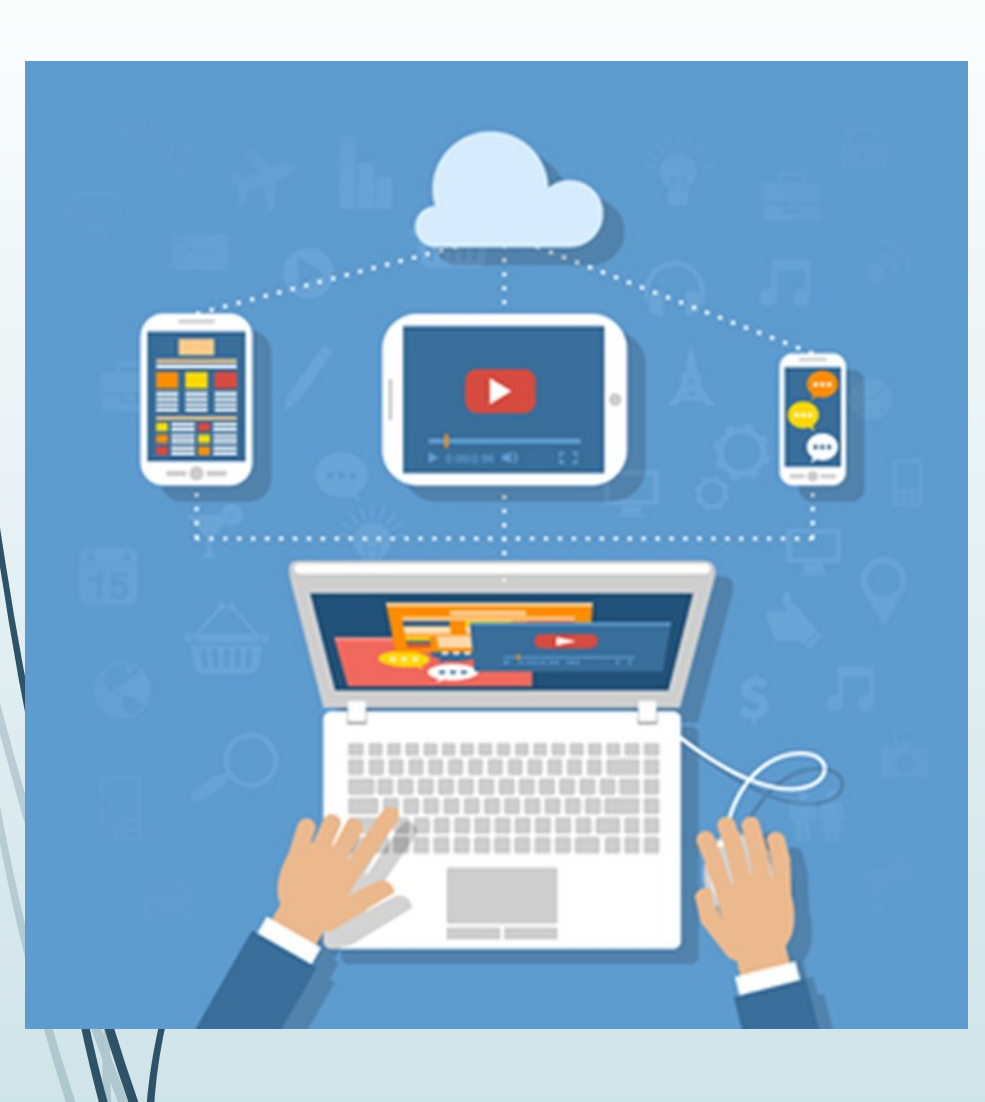

- Οι μαθητές πρέπει να προσέχουν το μάθημα. Κατά την παράδοση του μαθήματος απαγορεύεται να συζητούν μεταξύ τους μέσω οποιασδήποτε άλλης εφαρμογής ή να στέλνουν μεταξύ τους μηνύματα μέσω «**chat**».
- Ειδικότερα, το «**chat**» το χρησιμοποιείτε μόνο για να στείλετε μήνυμα ότι δεν ακούτε ή δεν βλέπετε. Αυτό ισχύει και για τους γονείς των μικρότερων τάξεων.
- **Όσοι δεν συμμορφώνονται και συνεχίζουν να γράφουν στο «chat» μηνύματα άσχετα με το μάθημα ή να κοροϊδεύουν συμμαθητές τους, ισχύει και εδώ η οδηγία της αποβολής από το μάθημα.**

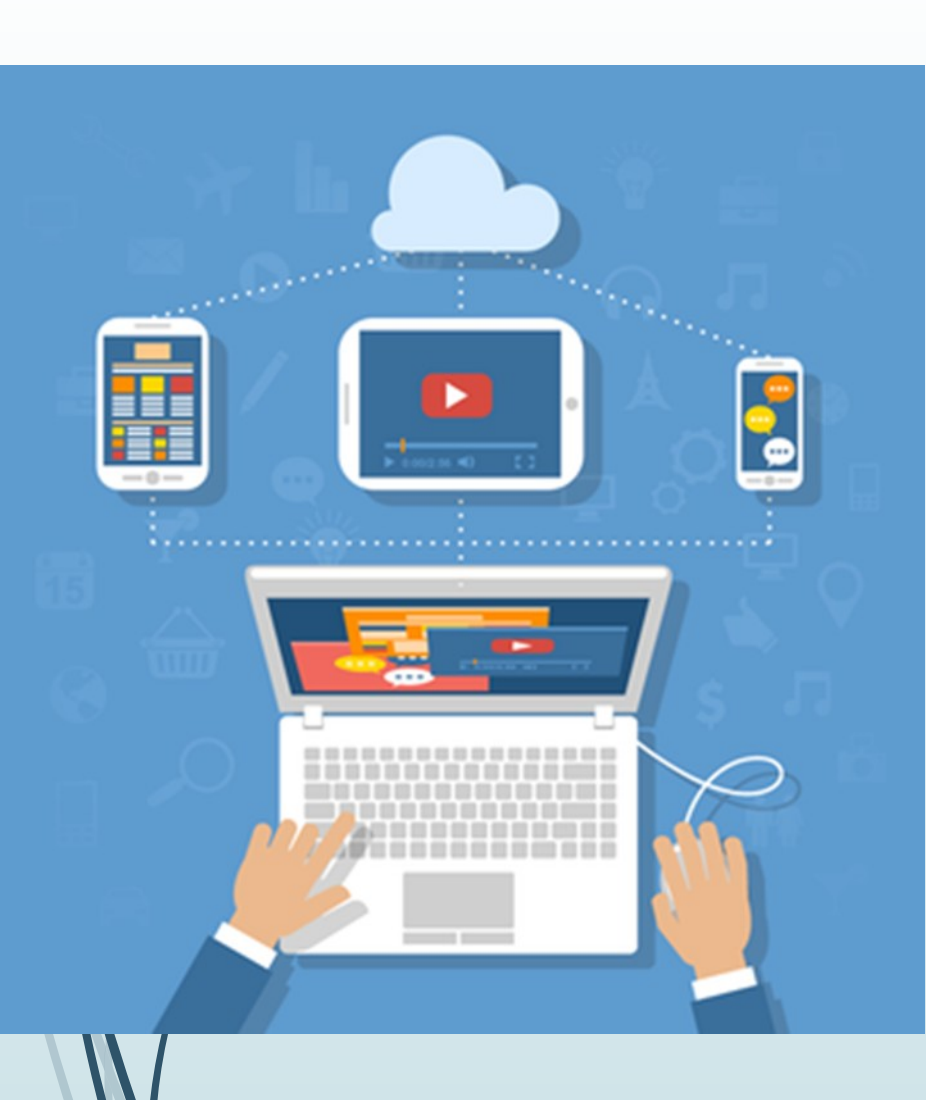

### **Κανόνες λειτουργίας ψηφιακής τάξης**

- Κάθε μαθητής μπορεί να πάρει τον λόγο από τον εκπαιδευτικό με το να σηκώσει το χέρι του, αν είναι ανοιχτή η κάμερα ή με το να πατήσει το χεράκι δίπλα στο όνομα του (raise hand), για να ειδοποιηθεί ο εκπαιδευτικός και να του δώσει τον λόγο.
- Συμμετέχουμε όλοι με σεβασμό και υπευθυνότητα απέναντι στους άλλους *(μιλάμε ευγενικά, περιμένουμε τη σειρά μας, για να μιλήσουμε, ακούμε προσεκτικά τον εκπαιδευτικό και τους συμμαθητές, δεν σχολιάζουμε και δεν κοροϊδεύουμε τις απαντήσεις των συμμαθητών μας).*
- Δείχνουμε αλληλοκατανόηση και αλληλοσεβασμό σε όλη την πρωτόγνωρη αυτή εμπειρία, για να μπορέσει να διεξαχθεί με επιτυχία.
- Δε στενοχωριόμαστε για τυχόν προβλήματα στη σύνδεσή μας, γιατί δεν είμαστε εμείς υπεύθυνοι. Αν τυχόν κάποιος αδυνατεί να συνδεθεί, συνεχίζει να προσπαθεί, χωρίς άγχος.

## **Κανόνες λειτουργίας εικονικής τάξης**

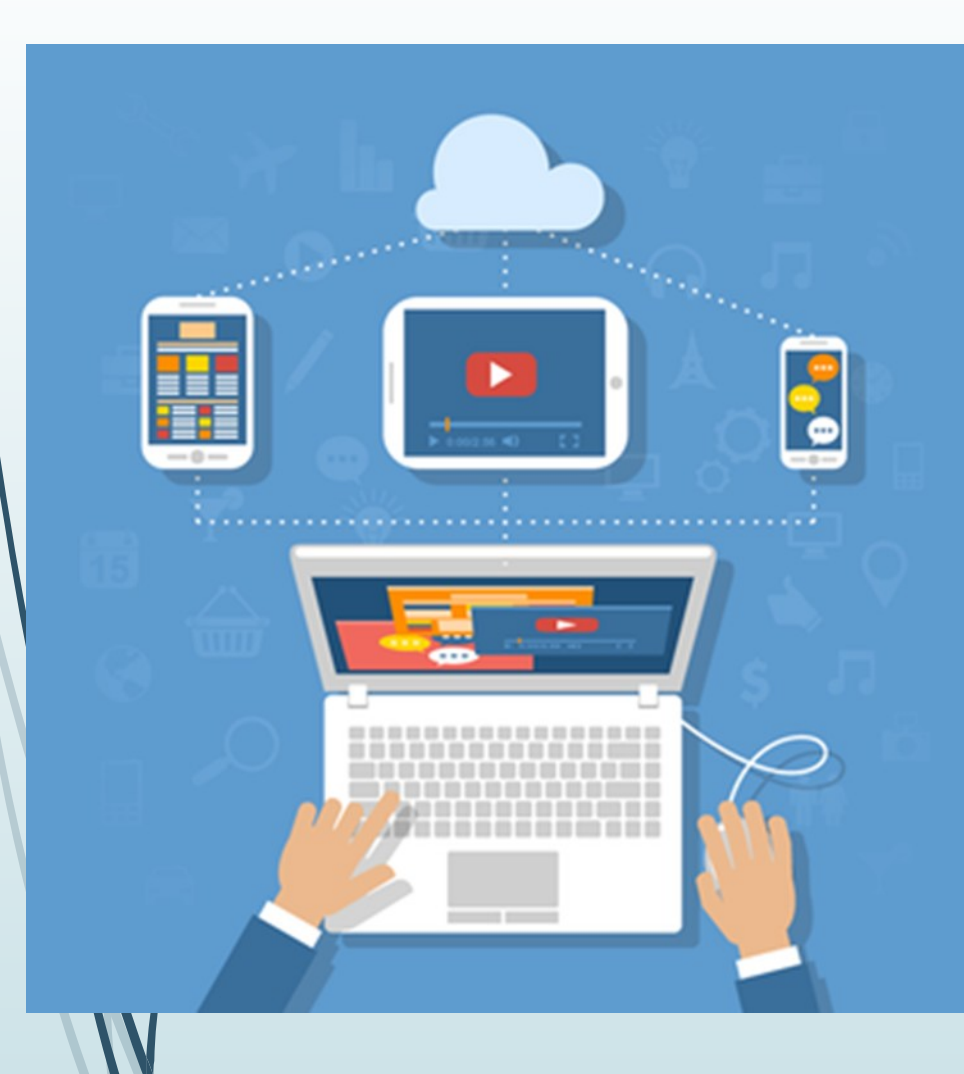

• Οι μαθητές που δε διαθέτουν κάμερα και μικρόφωνο, μπορούν να συνδεθούν με ακουστικά (ταιριάζουν και τα ακουστικά του κινητού).

Οι μαθητές οφείλουν να εισέρχονται στο **«προσωπικό δωμάτιο»** του εκπαιδευτικού εγκαίρως, ώστε να ρυθμίζονται τυχόν τεχνικά προβλήματα (ήχου, κάμερας). Εκμεταλλευτείτε το 10/λεπτο διάλειμμα, όταν υπάρχει αλλαγή εκπαιδευτικού.

• Απαγορεύεται οποιαδήποτε βιντεοσκόπηση, ηχογράφηση ή φωτογράφιση οποιουδήποτε μέρους του «ζωντανού» μαθήματος, καθώς παραβαίνει τις οδηγίες ασφάλειας προσωπικών δεδομένων.

• Κατά τη διάρκεια του διαλείμματος ξεκουράζεστε λίγο, για να μπορέσετε να συνεχίσετε.

# Μερικές τεχνικές συμβουλές

Μην απασχολείτε το δίκτυο με άσκοπες δοκιμές από τις 08.15-17.20.

Κατά τη διάρκεια των μαθημάτων, αποσυνδέστε από το Ίντερνετ οποιαδήποτε άλλη συσκευή δεν εξυπηρετεί το σκοπό αυτό, έτσι ώστε να δώσετε χώρο στη γραμμή σύνδεσης του παιδιού. Παράδειγμα, αν συνδέεστε από υπολογιστή ή laptop, κλείστε το Wi-Fi του κινητού σας.

Όσοι συνδέεστε από υπολογιστή ή laptop, καλό είναι η σύνδεση να γίνεται με καλώδιο από το router και όχι με Wi-Fi. Θα έχετε πιο γρήγορη ταχύτητα.

Επίσης, για γρήγορη ταχύτητα από σταθερό υπολογιστή ή laptop:

- κατά τη διάρκεια των μαθημάτων, να μην είναι ανοιχτά άλλες εφαρμογές, αρχεία ή σελίδες στο Ίντερνετ.
- Να «αδειάσετε/καθαρίσετε» τον υπολογιστή σας από εφαρμογές, προγράμματα ή αρχεία που δεν χρειάζεστε.

 Να κατεβάσετε την εφαρμογή CCleaner και να την εφαρμόζετε κάθε μέρα πριν την έναρξη μαθημάτων. (Μπορώ να σας δώσω οδηγίες τηλεφωνικά για το πώς να αδειάσετε τον υπολογιστή σας από άχρηστα αρχεία και προγράμματα καθώς και για το πώς να χρησιμοποιείτε το Ccleaner)

#### Για προβλήματα ήχου, μερικές συμβουλές είναι:

- Να τσεκάρετε τις ρυθμίσεις του ήχου.
- Αποσύνδεση και επανασύνδεση στη WebEx (δωμάτιο εκπαιδευτικού)
- Επανεκκίνηση του υπολογιστή/laptop σας.
- Για κινητά και tablet: απεγκατάσταση και εκ νέου εγκατάσταση της WEBEX.

Το διάστημα αυτό, το σχολείο λειτουργεί καθημερινά από τις 11.00 το πρωί.

Δευτέρα έως Πέμπτη, το σχολείο παραμένει ανοικτό έως στις 10.00 το βράδυ επειδή υπάρχει ο φύλακας. Την Παρασκευή κλείνει στις 18.00.

Από τις 13.30 – 17.30 μην τηλεφωνείτε ή μην επισκέπτεστε το σχολείο γιατί όλοι κάνουμε μάθημα.

Μπορείτε να επικοινωνείτε μαζί μου 11.00-13.30.

Η Διευθύντρια του σχολείου

Κουκουρίκου Αρίστη